ايـن فايـل فقـط بـرای مشـاهده مـی باشـد . بـرای خريـد فايـل ورد و قابـل ويـرايش ايـن پـروژه آمـاری بـا قيمـــت فقـــط ســـه هـــزار تومــــان بـــه ســــايت علمـــی و پژوهشـــی اسمـــان مراجعـــه کنيـــد www.asemankafinet.ir.

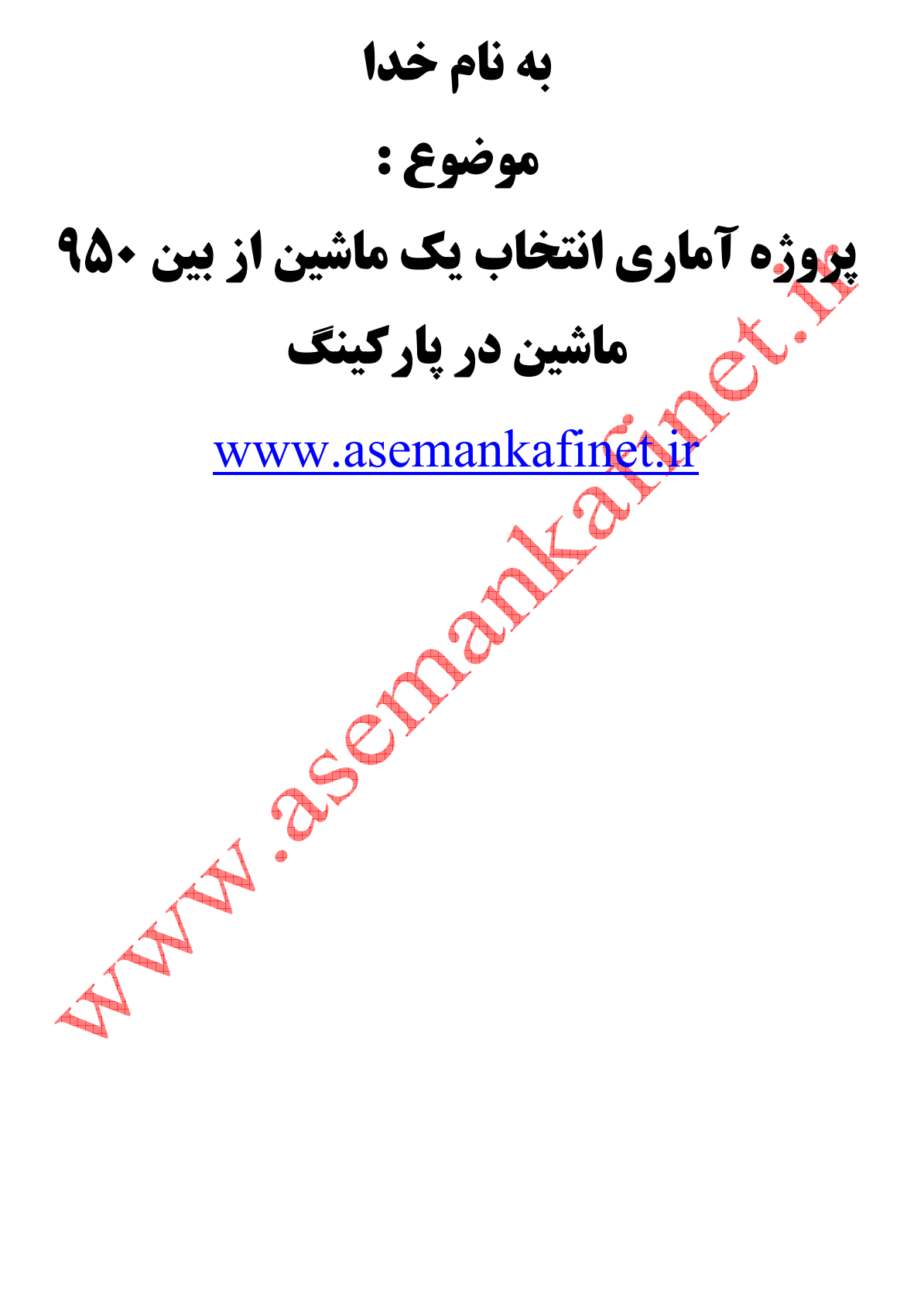

١

## فهرست مطالب

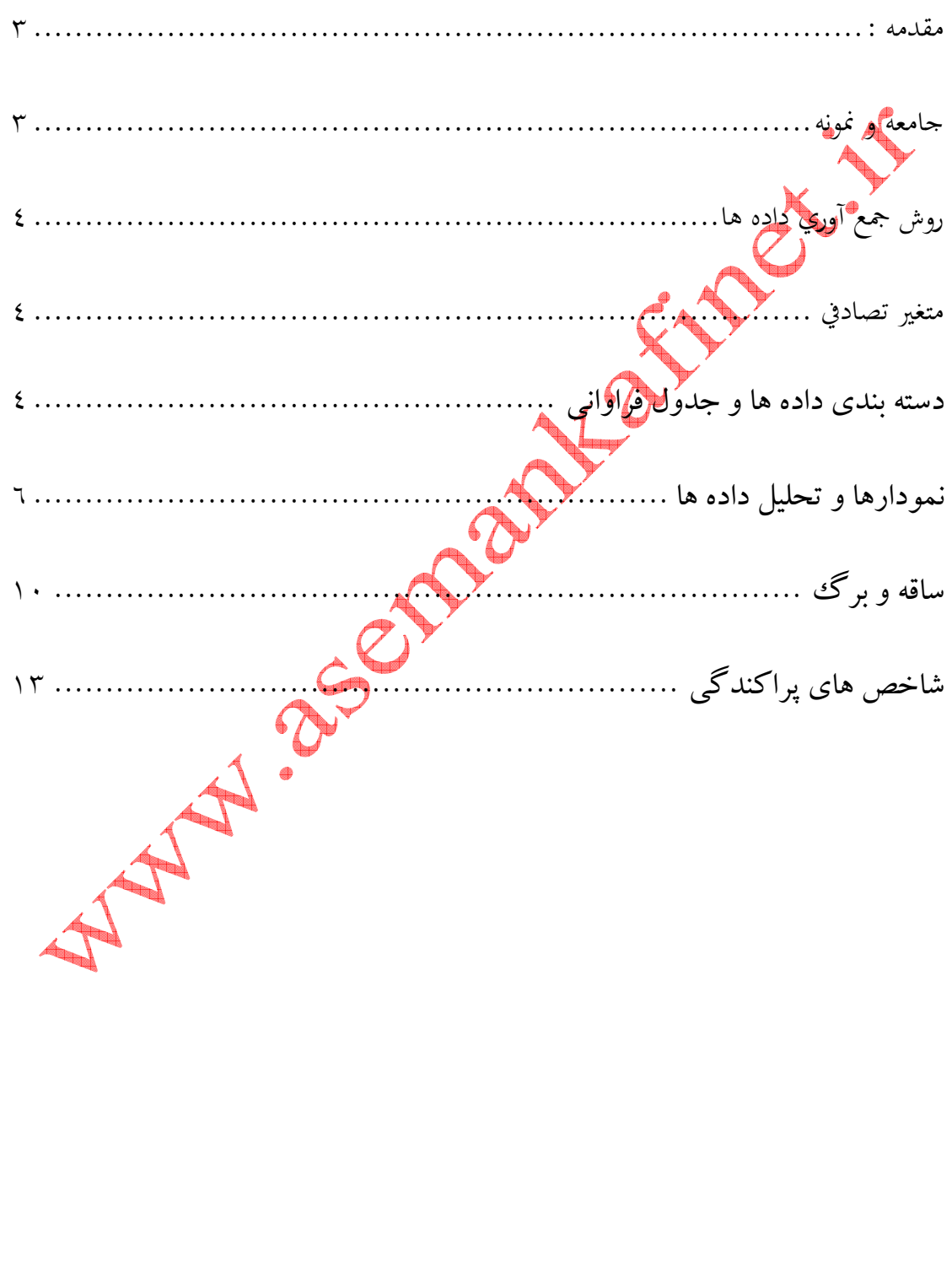

مقدمه :

در يك پاركينگ ۹۵۰ ماشين پارك شده است. شخصی می خواهد با استفاده از اعداد تصادفي ثمونه خود را انتخاب كند. (يك نمونه ي ٣٠ تايي از ماشين هاي پارك شده) پس از اينكه او نمونه <mark>ي خود</mark> را انتخاب كرد متوجه شد كه ۸ ماشين پيكان، ۷ ماشين ريو، 5 ماشين پژو، 3 ماشين فولكس، 3 ماشين پاترول، 3 ماشين دوو و يك ماشين بنز بود. هدف شخص به دست آوردن نام ماشین <mark>و</mark> سال ماشین های میباشد.

جامعه و نمونه جامعه– كليه اى ماشين هاى پارك شده در داخل پاركينگ و موضوه مورد مطالعه يك نمونه تصادفي 30تايي از ماشين هاي پارك شده. **نمونه**- حد ۳۰ اتومبيل از ميان ۹۵۰ اتومبيل برای بررسی كه بيانگر خصوص است.

نمونه تصادفي ساده - اگر كليه ي ماشين ها را به عنوان جامعه آماري در نظر بگيريم. كه نمونه انتخاب شده كاملاً تصادفي است و قبل از انتخاب همـه ي افراد جامعه به طور يكسان امكان و سهم برگزده شدن را داشته اند .

روش جمع آوري داده ها روش جمع آوري داده در اين مرحله مشاهده و ثبت وقايع است بدين ترتيب كه پس از انتخاب آنان فرد اطلاعات لازم را از ماشين يادداشت برداري ميكند. متغير تصادفي اگر اندازه گيري بر اساس سال ماشين ها باشد متغير تصادفي آن كمي پيوسته ميباشد. دسته بندي داده ها و جدول فراواني داده ها ← 1350-1341-1375-1330-1345 ← پيكان 1355-1376-1360 1344-1352-1366-1381-1383-1372-1369 → ريو 1359-1373-1377-1382-1333 → پژو 1330-1335-1346 → فولكس 1380-1374-1367 → پاترول 1384-1373-1364 → دوو 1350 → بنز

داده ها به صورت مرتب شده كوچكترين داده - بزرگترين دادة دامنه تغييرات =54 1384-1330= دامنة تغييرات ـــــــــــــــــــ = حدود دسته 7 7 8 7 54 ≈ / = حدود دسته 1330 1330 1333 1335 1341 1345 1344 1346 1350 1350 1355 1352 1359 1360 1364 1367 1366 1369 1372 1373 1374 1373 1375 1374 1377 1381 1380 1382 1383 1384 1329=−1330 1 1= 2 ÷ 2 2 = 54 − 56 56 = 8 × 7 7 ≈ حدود دسته ـــــــــــــــــــــــ = فراواني نسبي فراواني دسته هاي ماقبل+ فراواني هر دسته= فراواني تجمعي ـــــــــــــــــــــــــــــــ = مركز دسته فراواني دسته مجموع فراواني ها كران پايين + كران بالا 2 دامنه تغييرات تعداد دسته

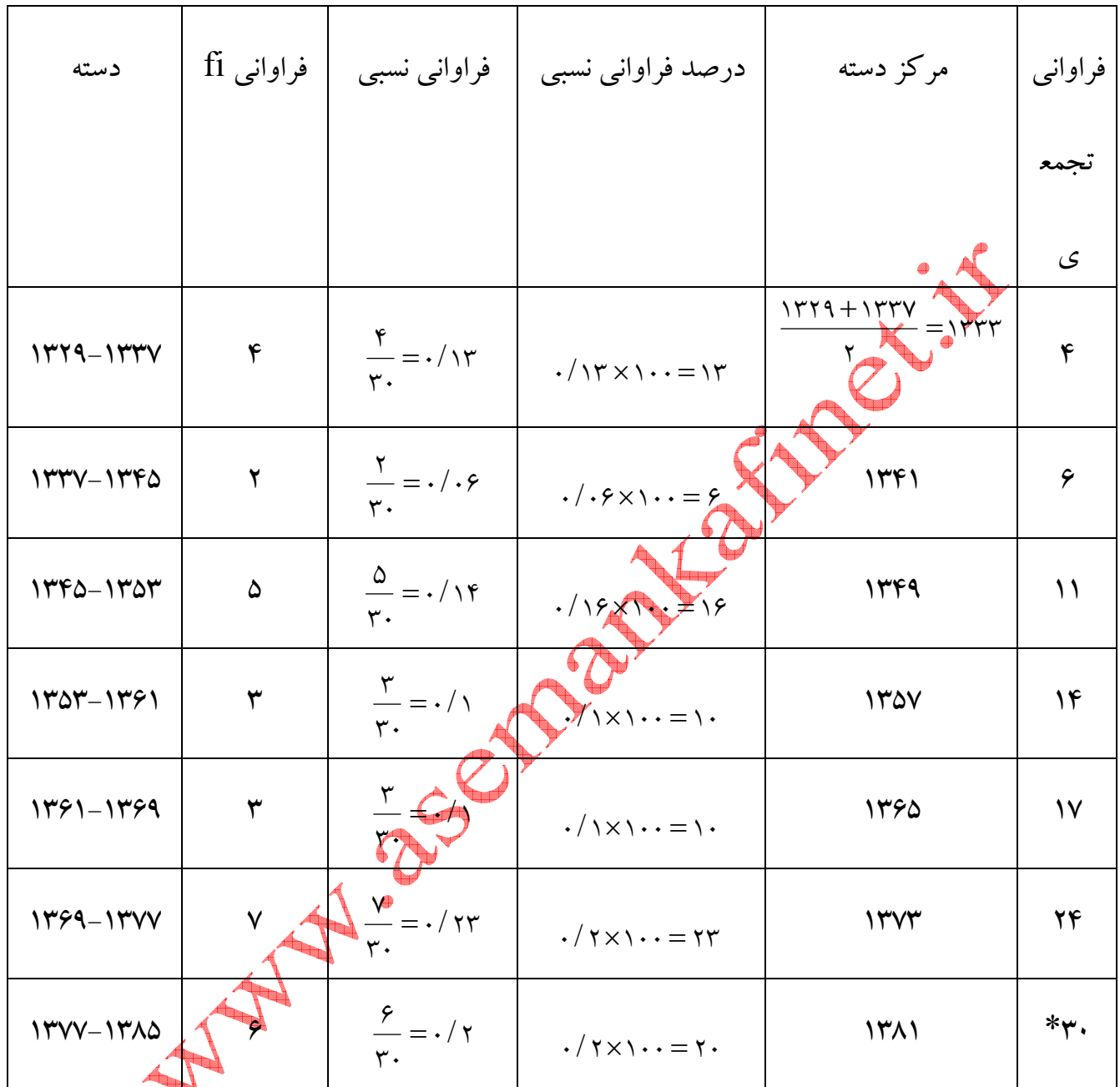

نكته: اگر دامنه ي تغييرات برابر صفر شود يعني تمام داده ها با هم برابر است.

نمودارها و تحليل داده ها

شاخص هاي هندسي: براي تحليل داده ها مي توانيم از اشكال هندسي استفاده كنيم

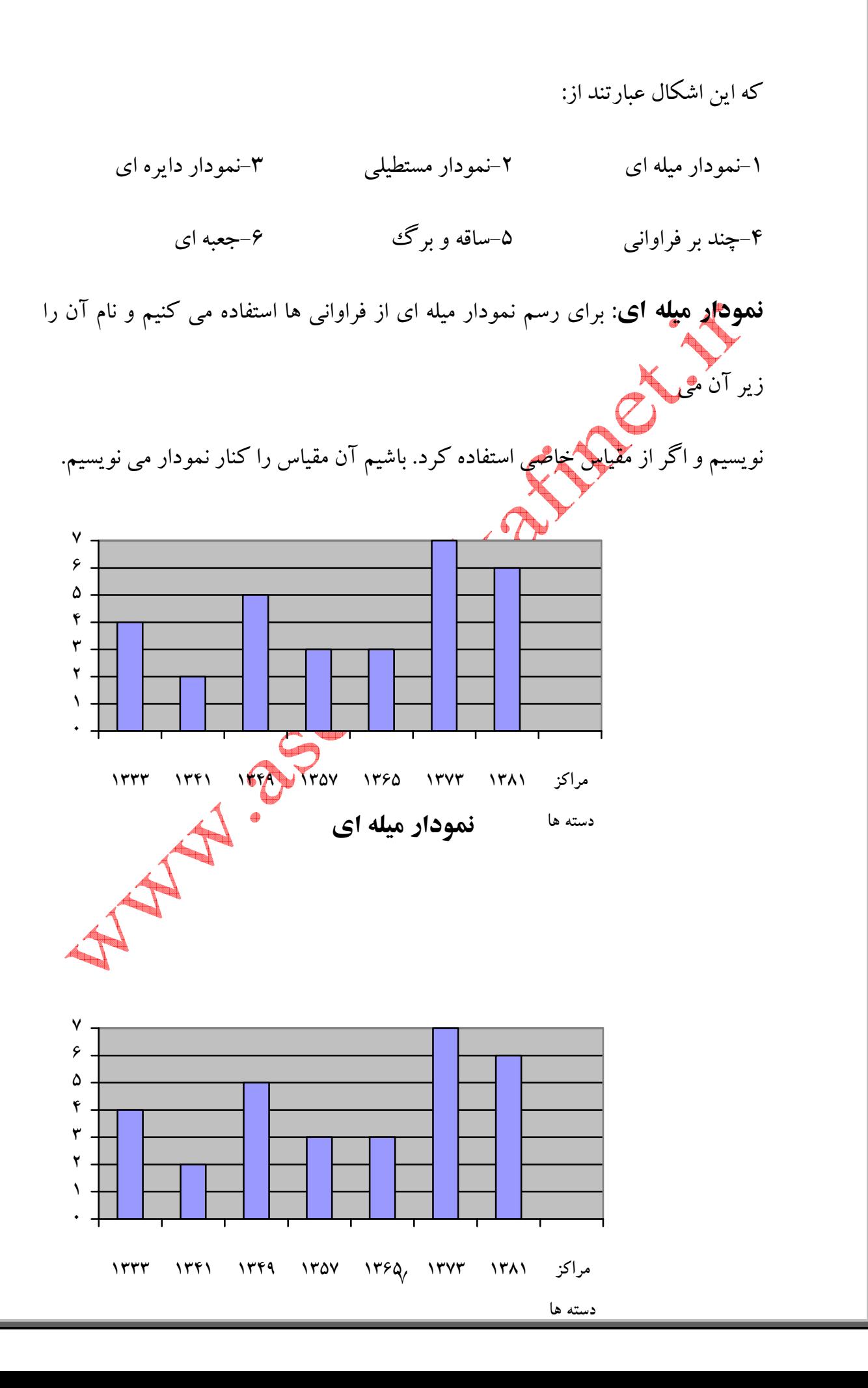

نمودار مستطيلي: اين نمودار براي داده هاي پيوسته مناسب است و بر اساس فراواني ها

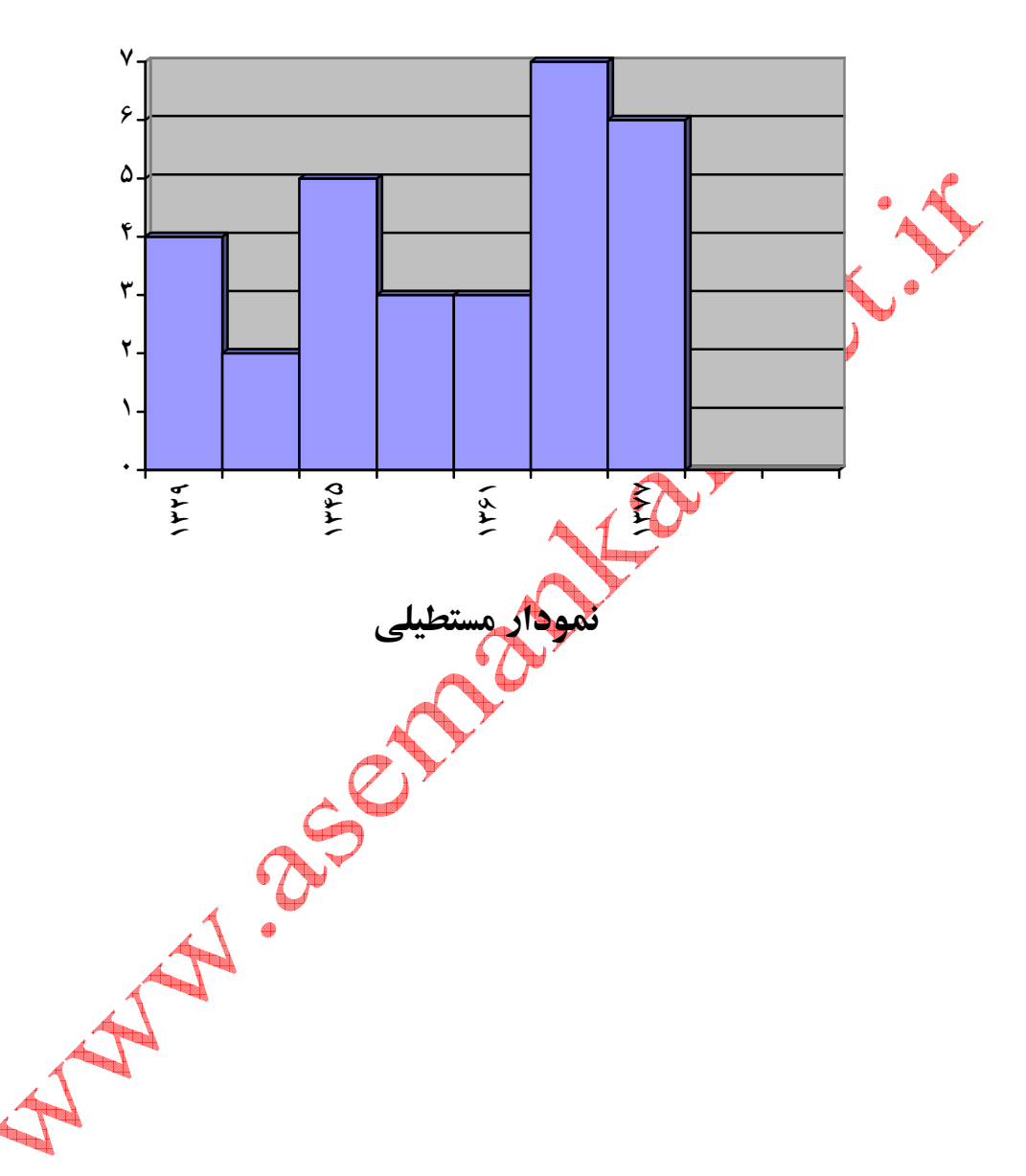

رسم مي شود و نام آن در زير نمودار نوشته مي شود.

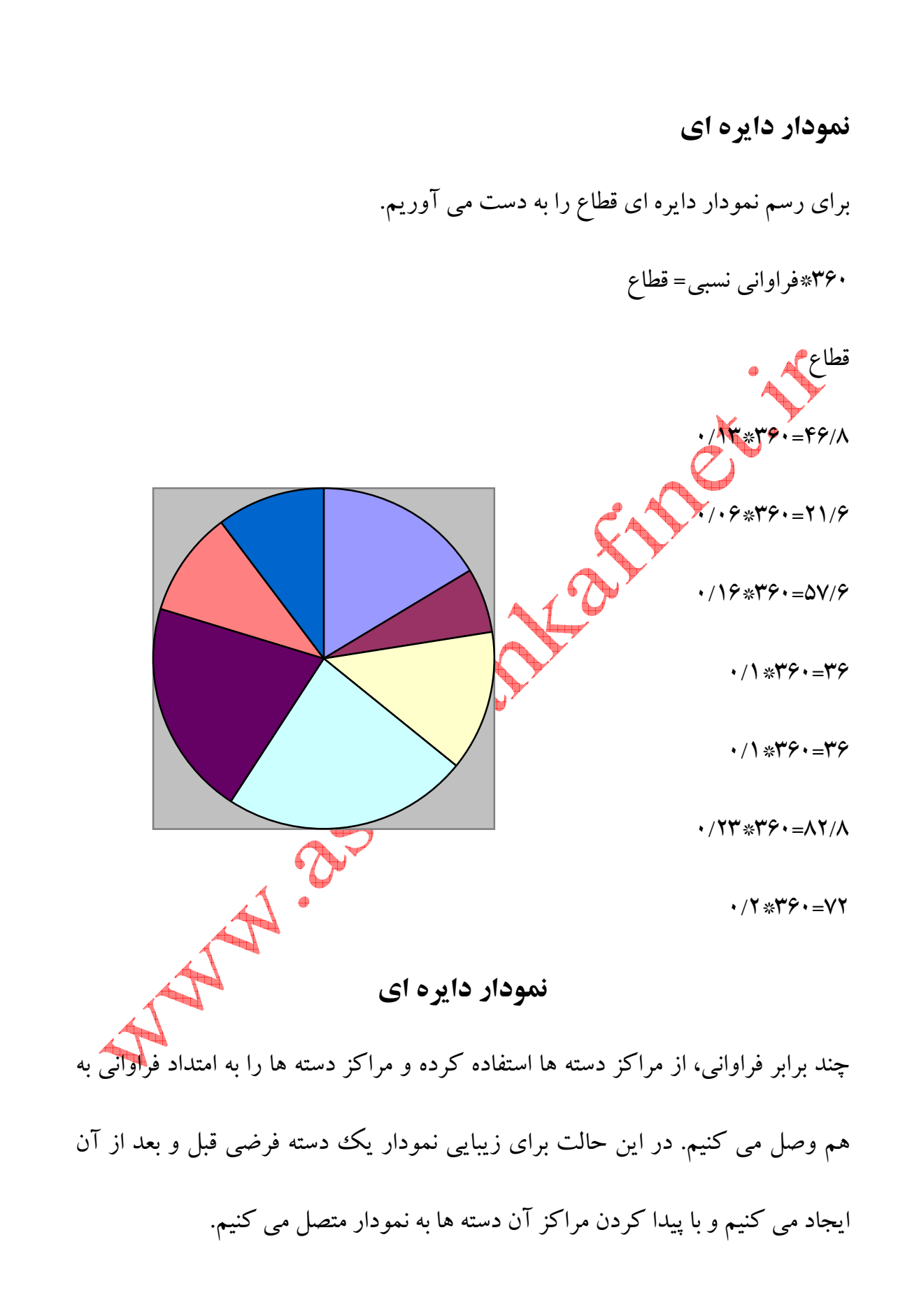

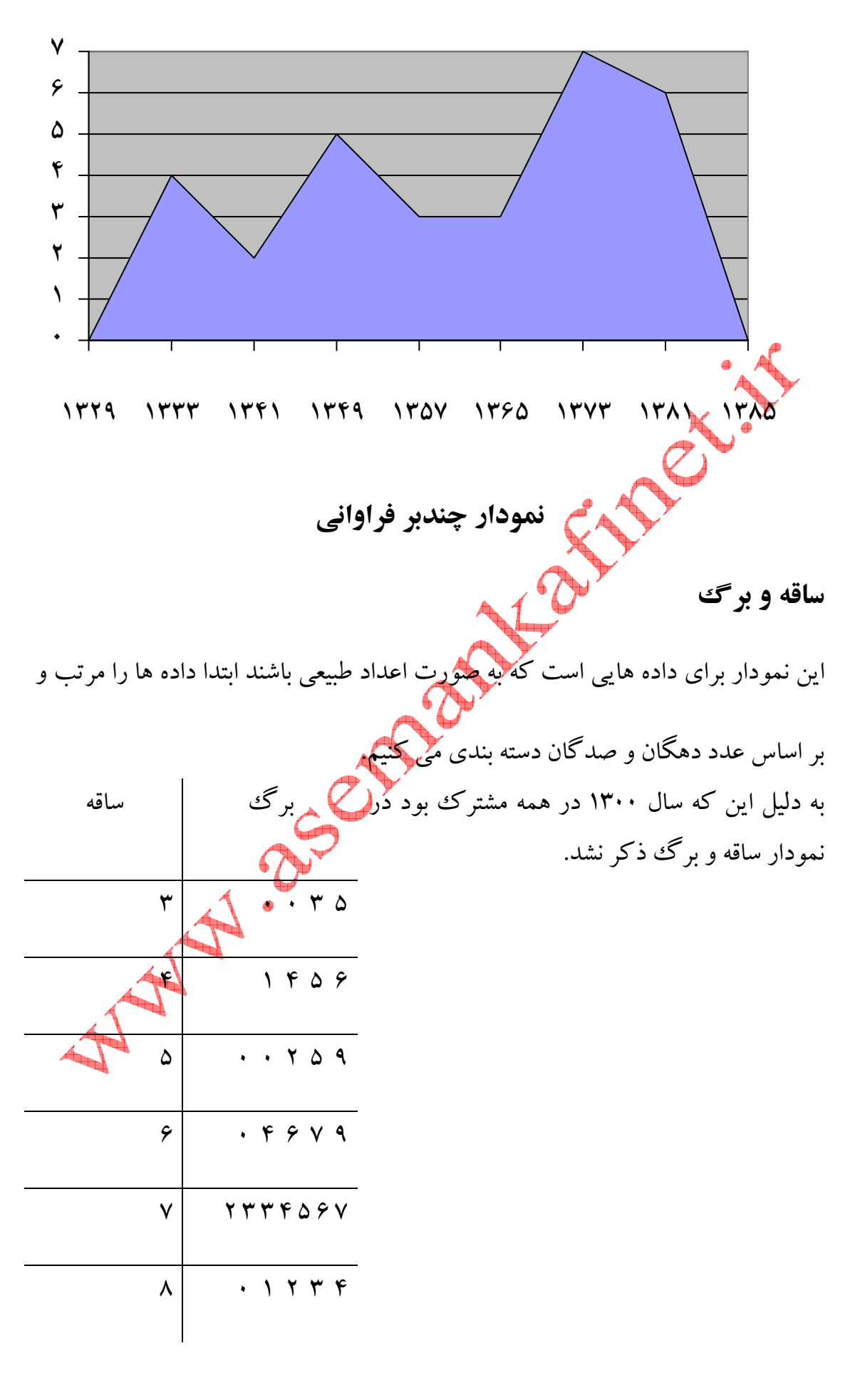

١٠

## شاخص هاي مركزي

مد: داده اي است كه بيشترين فراواني را دارد.

ميانه: پس از مرتب كردن داده ها، مقداري را كه تعداد داده هاي بعد از آن با تعداد داده

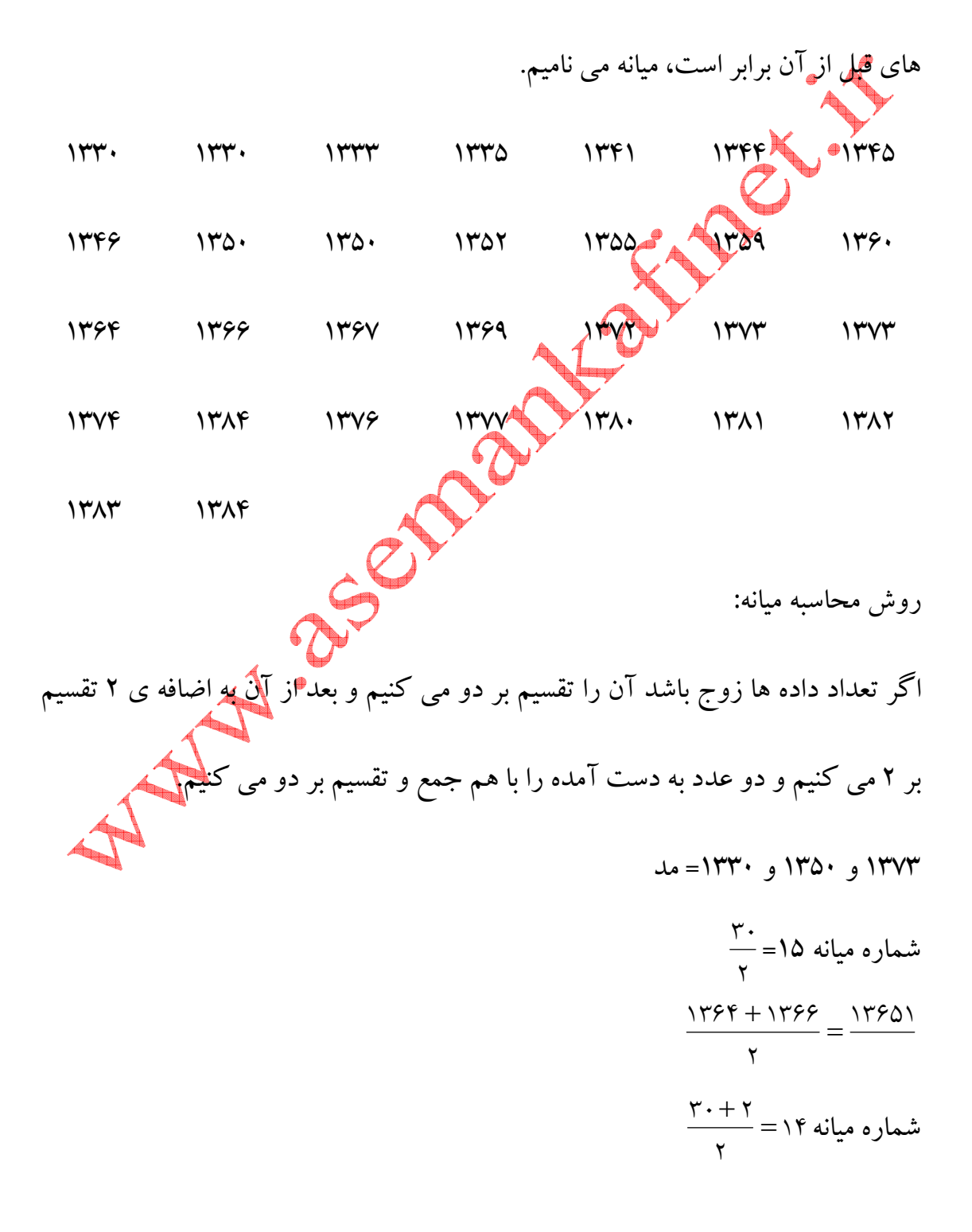

نمودار جعبه اي براي نشان دادن متقارن بودن داده ها است. ابتدا كوچكترين داده و بزرگترين داده را مشخص مي كنيم، سپس ميانه ي داده ها را مشخص مي كنيم. ميانه نيمه اول داده ها را كه به آن چارك اول و ميانه ي نيمه ي دوم داده ها كه به آن چارك سوم مي گوييم را به دست مي آوريم. شماره 8 2 15 1 3 = + = Q شماره 8 2 15 1 1 = + = Q 1330 =ك.د = 2Q 1346 =1Q 1384=ب.د 1375 1x ميانگين، براي به دست ميانگين اعداد 2x و و... به صورت زير عمل مي كنيم. n x x ... xn x + + + = 1 2 ميانگين وزن دار:براي محاسبه ميانگين در جدول فراواني اگر جدول شامل حدود دسته باشد ابتدا نشان دسته را محاسبه مي كنيم. سپس نشان هر دسته را در فراواني آن دسته ضرب مي كنيم و در ستون جديد مي نويسيم. مجموع اعداد اين ستون را تقسيم بر مجموع فراواني ها مي كنيم. f f fu x f x f ... xnfn x + + + + + + = 1 2 1 1 2 2 30 5332 + 2682 + 6745 + 4071+ 4095 + 9611+ 8286 x =

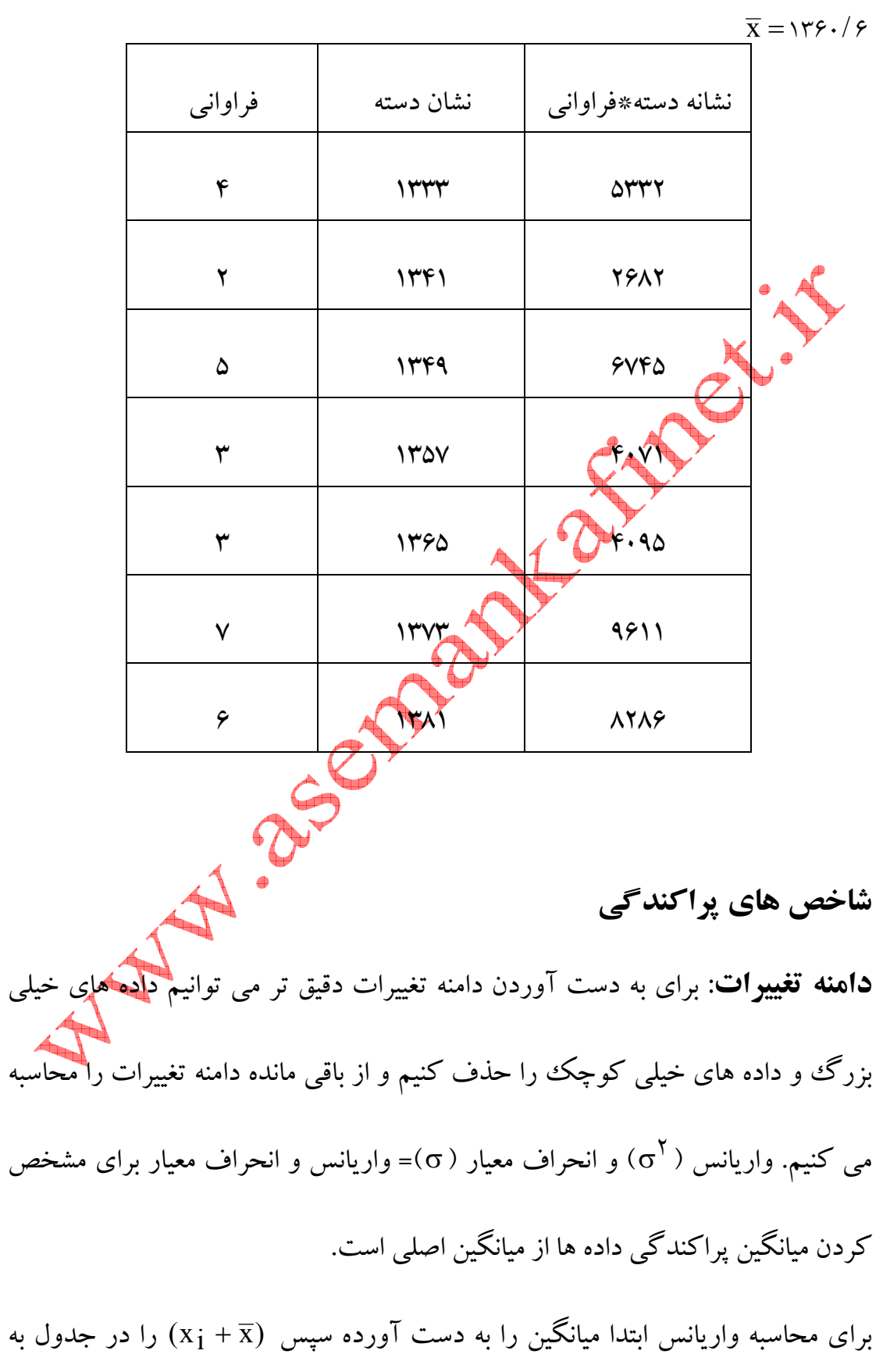

توان 2 مي رسانيم و آن را در فراواني ضرب و جمع اعداد حاصل را بر مجموع فرا وانيها

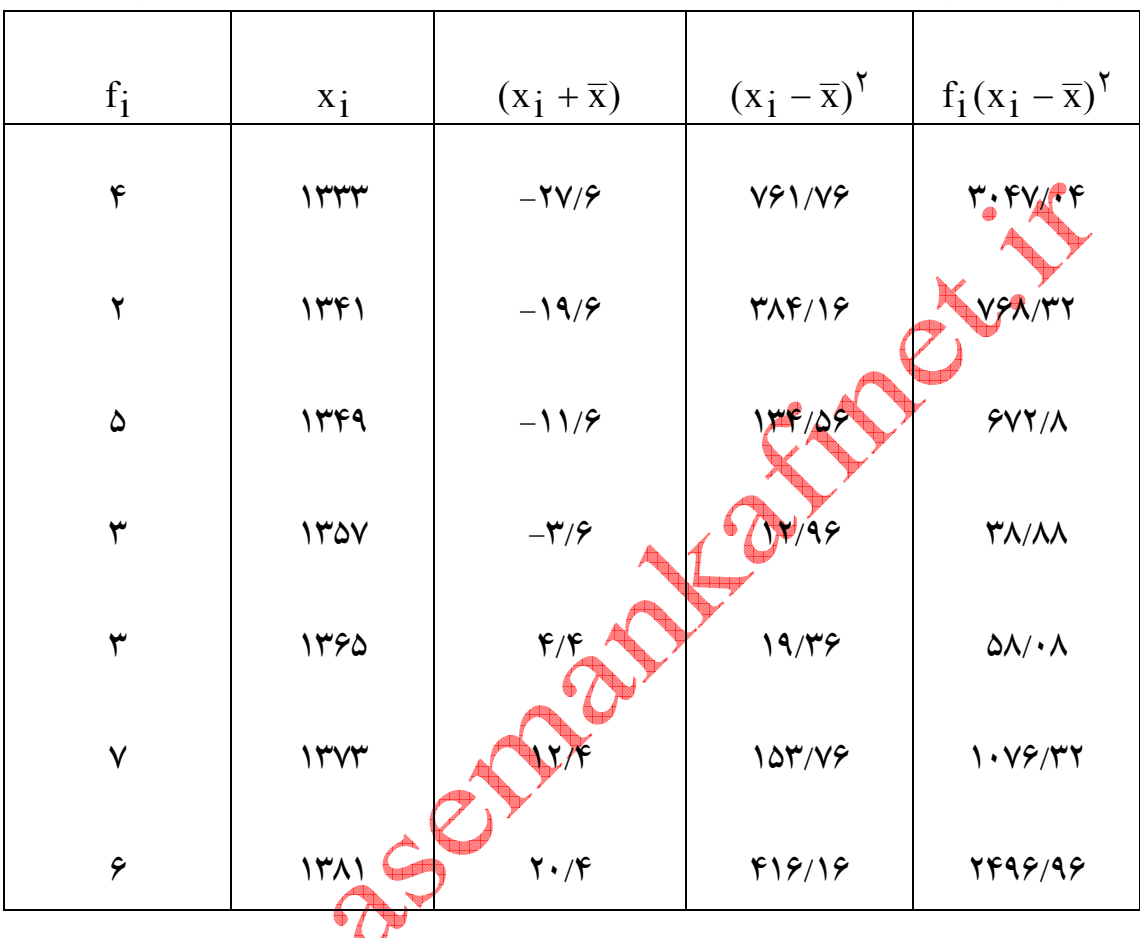

تقسيم مي كنيم و براي به دست آوردن انحراف معيار از واريانس جذر مي گيريم.

30 2 3047 /04 + 768 / 32 + 672/ 8 + 38 / 88 + 58 /08 +1076 / 32 + 249 / 96 σ = <sup>271</sup> <sup>94</sup> <sup>2</sup> <sup>σ</sup> <sup>=</sup> / <sup>σ</sup> <sup>=</sup> <sup>271</sup>/ <sup>94</sup> <sup>σ</sup> <sup>=</sup><sup>16</sup> / <sup>49</sup>

روش سريع محاسبه ميانگين

در اين روش يك ميانگين حدثي در نظر مي گيريم سپس داده ها را منهاي ميانگين مي كنيم اگر جواب صفر باشد ميانگين واقعي همان حدثي است اگر حاصل مثبت باشد آن را

$$
\frac{1}{2} \int_{-1}^{2} \int_{-1}^{2} \int_{-1}
$$

ضريب تغييرات CV

براي اين كه ميزان پراكندگي دو متغير را با هم مقايسه كنيم بايد بدون واحد كنيم يعني از ضريب تغييرات استفاده كنيم. دليل آن اين است كه بايد ميزان پراكندگي را نسبت به

اندازه داده ها تعديل كنيم. x  $CV = \frac{\sigma}{\sigma}$   $CV = \frac{18/89}{16} = 1.11$  $149.6$  $\frac{18/99}{4} = 1/$ /  $CV = \frac{(9/89)}{1/10}$ تذكر: براي مقايسه ضريب تغييرات دو دسته داده هر كدام داراي ضريب تغييرات كم تر باشد <mark>به</mark>تر است زيرا داده ها يكنواخت ترند.